Dr. Falko Bause, Dipl.-Math. Dipl.-Inf. Ingo Schulz Sommersemester 2011

## Modellgestützte Analyse und Optimierung Übungsblatt 6

Ausgabe: 9. Mai, Abgabe: 16. Mai, 12 Uhr

## Aufgabe 6.1 (3 Punkte)

Sei  $x_1, \ldots, x_n$  eine Stichprobe mit n unabhängigen Beobachtungen einer Zufallsvariable X. Gesucht ist der Schätzwert  $\hat{\lambda}$  für den Parameter  $\lambda$  der m-phasigen Erlangverteilung Erl $(\lambda, m)$ , so dass Erl $(\hat{\lambda}, m)$ , möglichst gut" an die Stichprobe angepasst ist. Bestimmen sie  $\tilde{\lambda}$ .

- a) mit der Momentenmethode
- b) mit der Maximum-Likelihood-Methode.

Hinweis zu b):

Die Dichtefunktion f von Erl $(\lambda, m)$  ist gegeben durch:  $f(x) = \begin{cases} \frac{\lambda^m x^{m-1}}{(m-1)!} e^{-\lambda x} & x \geq 0 \end{cases}$ 0 :  $x < 0$ .

## Aufgabe 6.2 (6 Punkte)

Folgende Zwischenankunftszeiten von Bauteilen an einer Maschine wurden gemessen:

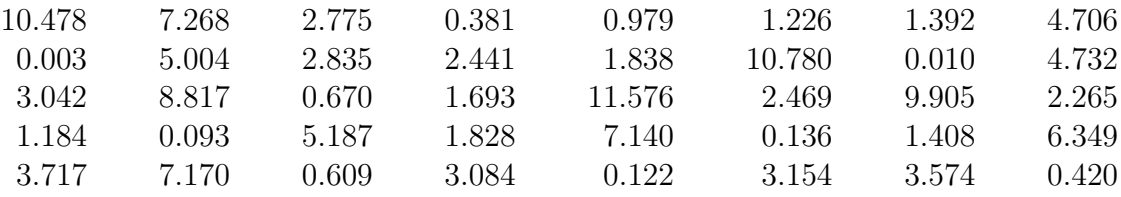

- a) Zeichnen Sie ein Histogramm für diese Stichprobe. Unterteilen Sie dazu das Intervall [0, 12] in 6 Teilbereiche.
- b) Die Form des Histogramms lässt vermuten, dass die beobachteten Zwischenankunftszeiten gut durch eine Exponentialverteilung beschrieben werden können. Bestimmen Sie den Parameter  $\lambda$  der Exponentialverteilung, so dass diese bestmöglich an die Stichprobe angepasst wird und zeichnen Sie die Dichtefunktion (richtig skaliert) uber ihr Histogramm. ¨
- c) Bestimmen Sie zum Test der Anpassungsgüte die beiden Abstandsmaße  $D$  und  $D'$  wie auf Folie 4.21 "Bestimmung der Anpassungsgüte" der Vorlesung beschrieben.
- d) Zeichnen Sie den  $Q Q$ -Plot und den  $P P$ -Plot.
- e) Fuhren Sie den Chi-Quadrat Test wie auf den Folien der Vorlesung beschrieben durch. ¨ Unterteilen Sie dazu die angepasste theoretische Verteilungsfunktion in  $k = 4$  Intervalle, so dass Werte aus den Intervallen mit gleicher Wahrscheinlichkeit  $p_i = \frac{1}{k}$  $\frac{1}{k}, i \in \{1, \ldots, k\},\$ angenommen werden. Berechnen Sie die Teststatistik und vergleichen Sie das Ergebnis mit den kritischen Werten der  $\chi^2$ -Verteilung (siehe Tabelle 1). Wie müssen die Freiheitsgrade gewählt werden? Akzeptieren Sie die Exponentialverteilung als gute Approximation der Stichprobe oder lehnen Sie sie ab?
- f) Führen Sie den Kolmogorov-Smirnov-Test wie auf den Folien der Vorlesung beschrieben durch. Berechnen Sie zuerst die Teststatistik  $D_n$ . Vergleichen Sie dann die angepasste Teststatistik (siehe Tabelle 2) mit den kritischen Werten aus Tabelle 2. Akzeptieren Sie die Exponentialverteilung als gute Approximation der Stichprobe oder lehnen Sie sie ab?

Hinweis zu d): Der  $Q - Q$ -Plot bzw.  $P - P$ -Plot ist die Darstellung der Werte  $(y_i, F_t^{-1}(F_e(y_i)))$ bzw.  $(F_e(y_i), F_t(y_i))$ , wobei  $F_e(y)$  die empirische und  $F_t(y)$  die theoretische Verteilungsfunktion ist. (S. Folie 4.22)

| $\nu$  | $\chi_{0.005}$ | $\chi_{0.01}$ | $\chi_{0.025}$ | $\chi_{0.05}$ | $\lambda$ 0.1   |
|--------|----------------|---------------|----------------|---------------|-----------------|
|        | 2.88           | 6.63          | 5.02           | 3.84          | $-1$<br>റ<br>∠. |
| ↵      | 10.60          | ിച<br>۰4 ته   | 7.38           | 5.99          |                 |
| റ<br>ಲ | 2.84<br>د ۱    | 11.34         | 9.35           | ⇁<br>'.81     | $6.25\,$        |
| 4      | 14.96          | 13.28         |                | 9.49          | 70              |

Tabelle 1: Kritische Werte  $\chi^2_{\alpha}$  der  $\chi^2$ -Verteilung mit  $\nu$  Freiheitsgraden

|                        |                                                                        |       |       | $1-\alpha$ |       |       |
|------------------------|------------------------------------------------------------------------|-------|-------|------------|-------|-------|
| Fall                   | Angepasste Teststatistik                                               | 0.850 | 0.900 | 0.950      | 0.975 | 0.990 |
| Alle<br>Vertei-        |                                                                        |       |       |            |       |       |
| lungsparameter         | $\left(\sqrt{n} + 0.12 + \frac{0.11}{\sqrt{n}}\right) \cdot D_n$       | 1.138 | 1.224 | 1.358      | 1.480 | 1.628 |
| bekannt                |                                                                        |       |       |            |       |       |
| Exponential-           |                                                                        |       |       |            |       |       |
| verteilung<br>mit      |                                                                        |       |       |            |       |       |
| Parameter<br>$\lambda$ | $(D_n - \frac{0.2}{n}) \cdot (\sqrt{n} + 0.26 + \frac{0.5}{\sqrt{n}})$ | 0.926 | 0.990 | 1.094      | 1.190 | 1.308 |
| Stichprobe<br>aus      |                                                                        |       |       |            |       |       |
| geschätzt              |                                                                        |       |       |            |       |       |

Tabelle 2: Kritische Werte fur angepasste Kolmogorov-Smirnov Teststatistiken ¨

## Aufgabe 6.3 (3 Punkte)

Auf der Homepage der Übungen zu dieser Vorlesung finden Sie das Archiv SampleData.zip, welches vier Dateien mit Messdaten enthält. Nutzen Sie den Arena-Input-Analyzer um jeweils eine theoretische Verteilung zu bestimmen, welche die Daten bestmöglich approximiert. Den Input-Analyzer können sie aus dem Tools-Menu von Arena starten. Informationen zur Bedienung des Input-Analyzers finden Sie in Arena-Slides2.pdf auf der Homepage der Ubungen zur ¨ Vorlesung oder auch im Arena Hilfe-Menu.

- a) Nennen Sie fur jede der vier Dateien den Verteilungstyp sowie die Parameter der Vertei- ¨ lung die Arena als bestmögliche Anpassung an die Stichprobe findet.
- b) Andern Sie die Anzahl der Intervalle im Histogramm und bestimmen Sie erneut die ¨ bestmögliche Verteilung. Erklären Sie warum (manchmal) die bestmögliche Verteilung, die der Input-Analyzer auswählt, abhängig ist von der Anzahl der Intervalle im Histogramm? Sind auch die Parameter der bestmöglichen Verteilung abhängig von der Anzahl Intervalle im Histogramm? Begründen Sie ihre Antwort.

Bei elektronischer Abgabe haben die Dateinamen folgendes Muster:

 $\langle$ Gruppe $\rangle$ - $\langle$ Matrikelnummer(n) $>$ -63 $\langle$ a,b $>$ .